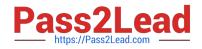

# 9L0-521<sup>Q&As</sup>

OS X Server Essentials 10.9 Exam

# Pass Apple 9L0-521 Exam with 100% Guarantee

Free Download Real Questions & Answers **PDF** and **VCE** file from:

https://www.pass2lead.com/9l0-521.html

100% Passing Guarantee 100% Money Back Assurance

Following Questions and Answers are all new published by Apple Official Exam Center

Instant Download After Purchase

- 100% Money Back Guarantee
- 🔅 365 Days Free Update
- 800,000+ Satisfied Customers

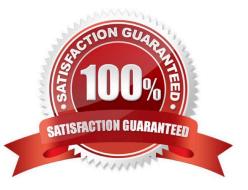

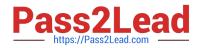

#### **QUESTION 1**

You are logged into a MacBook Pro as a standard user. How can you display the OS X Mavericks build number?

A. Choose About This Mac from the Apple menu, and then click the text directly under OS X until the build number is revealed.

B. Type build\_number in Spotlight, and then scroll through the resulting information until the build number is revealed.

C. Choose Software Update from the Apple menu, and then choose Build Number from the Update menu.

D. In the General pane of System Preferences, click the Info disclosure triangle to reveal the build number.

Correct Answer: A

## **QUESTION 2**

Which of these is an example of authorization in OS X Mavericks and OS X Server?

- A. The login window in a wiki
- B. The list of available volumes displayed when connecting to a file service
- C. The "Connect to Server" dialog in Server app
- D. The User ID in a user account

Correct Answer: D

### **QUESTION 3**

You can configure Time Machine to delete versions of files as soon as they reach a specified age.

A. True

B. False

Correct Answer: B

### **QUESTION 4**

After changing the permissions on the share point, what access will Pat have to the Reports folderin the share point?

A. Read-only

B. None

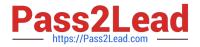

- C. Read and Write
- D. Write-only

Correct Answer: A

#### **QUESTION 5**

Which statement is TRUE of file and folder permissions in the Finder in OS X Mavericks?

- A. A user with Write-only permissions to a folder can delete any file in that folder.
- B. A user with Read-only permissions to a folder CANNOT rename any files in that folder.
- C. A user with Write-only permissions to a folder can rename any file in that folder.
- D. A user with Read-only permissions to a folder CANNOT view any files in that folder.

Correct Answer: B

Latest 9L0-521 Dumps

<u>9L0-521 VCE Dumps</u>

9L0-521 Study Guide